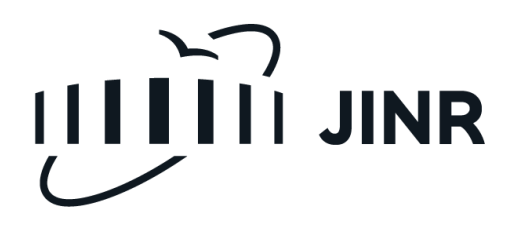

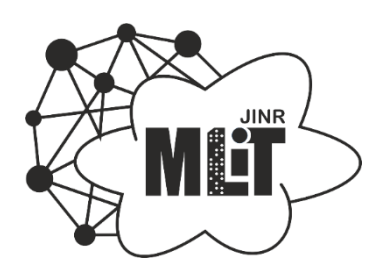

# **JINR Repository of scientific publications on the DSpace platform (Pilot version)**

I. Filozova, G. Shestakova, A. Kondratyev, A. Bondyakov, **T. Zaikina**, I. Nekrasova, Ya. Popova

JINR Association of Young Scientists and Specialists Conference "Alushta-2024" 9 - 16 June 2024, Alushta

### **Introduction**

The first attempts to use publication data to evaluate scientific activity were made back in the 19th century. "Наукометрия. Изучение развития науки как информационного процесса " [Налимов, Мульченко 1969].

How to use quantity without losing quality?!

The importance of a reliable source of information

• Wos

• Scopus

• Elibrary

Open Access

Group of experts by topics

The importance of accurate attribution and affiliation Author registration systems, author profiles and organization profiles

- ORCID
- Scopus ID
- Author ID in RSCI (**eLIBRARY**)
- ReseacherID (Web of Science)

# **Why is a scientometric needed in an organization?**

– diagnostics the level of science development;

- building a strategy, cost estimation for devolopment and changing the scientific policy;
- planning the implementation of the strategy and creating tools for measuring the results;

– obtaining and evaluating qualitative results about the organization's activities, supplemented by the results of quantitative analysis;

- organizing and conducting competitive selections for positions and competitions for financing sources;
- estimation of the effectiveness of projects and activities of individual scientists and scientific groups;
- analysis of the effectiveness of fulfilling the organization's tasks formulated in the development strategy.

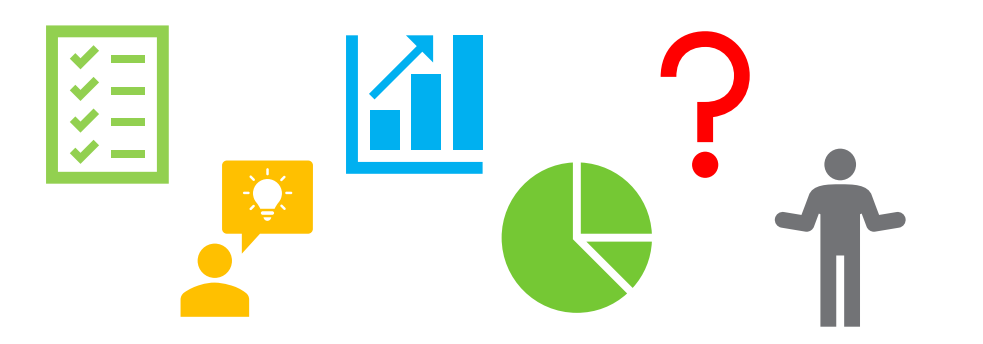

Руководство по наукометрии: индикаторы развития науки и технологии : [монография] / М. А. Акоев, В. А. Маркусова, О. В. Москалева, В. В. Писляков ; под редакцией М. А. Акоева. — 2-е издание. — Екатеринбург : Издательство Уральского университета, 2021. — 358 с. — ISBN 978-5-7996-3154-3. DOI [10.15826/B978-5-7996-3154-3](http://dx.doi.org/10.15826/B978-5-7996-3154-3)

### **Institutional Repository**

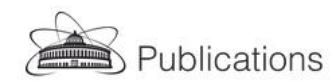

 $QQ$  $Q$ -

Communities & Collections All of DSpace • Statistics

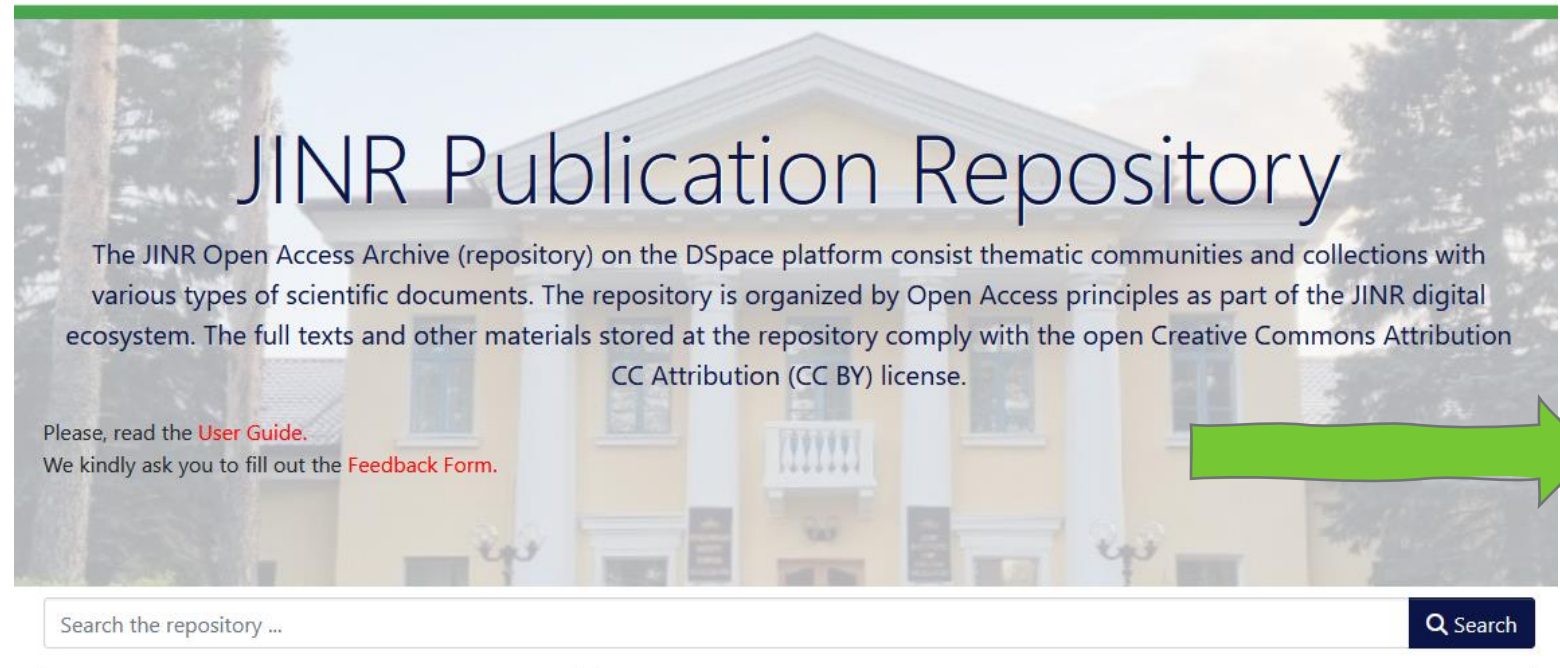

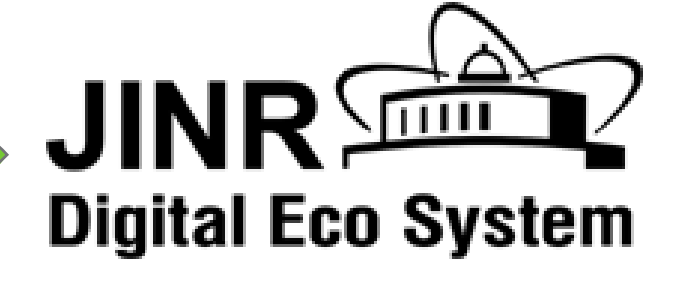

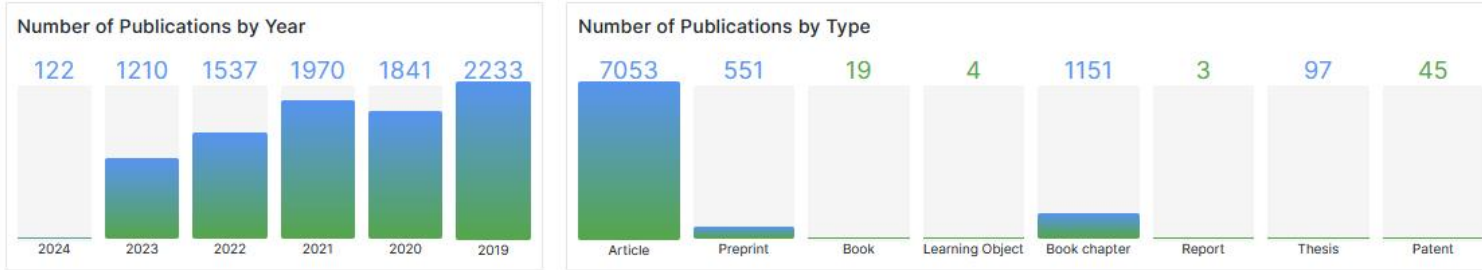

# **DSpace platform**

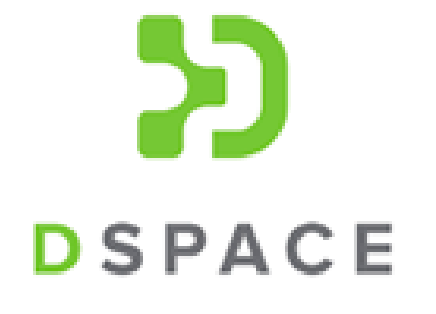

- ✓ Distributed system
- $\checkmark$  Good scalability
- $\checkmark$  Flexible backup system
- $\checkmark$  Flexible authorization system
- ✓ Good security
- $\checkmark$  Powerful and customizable UI
- $\checkmark$  Big community

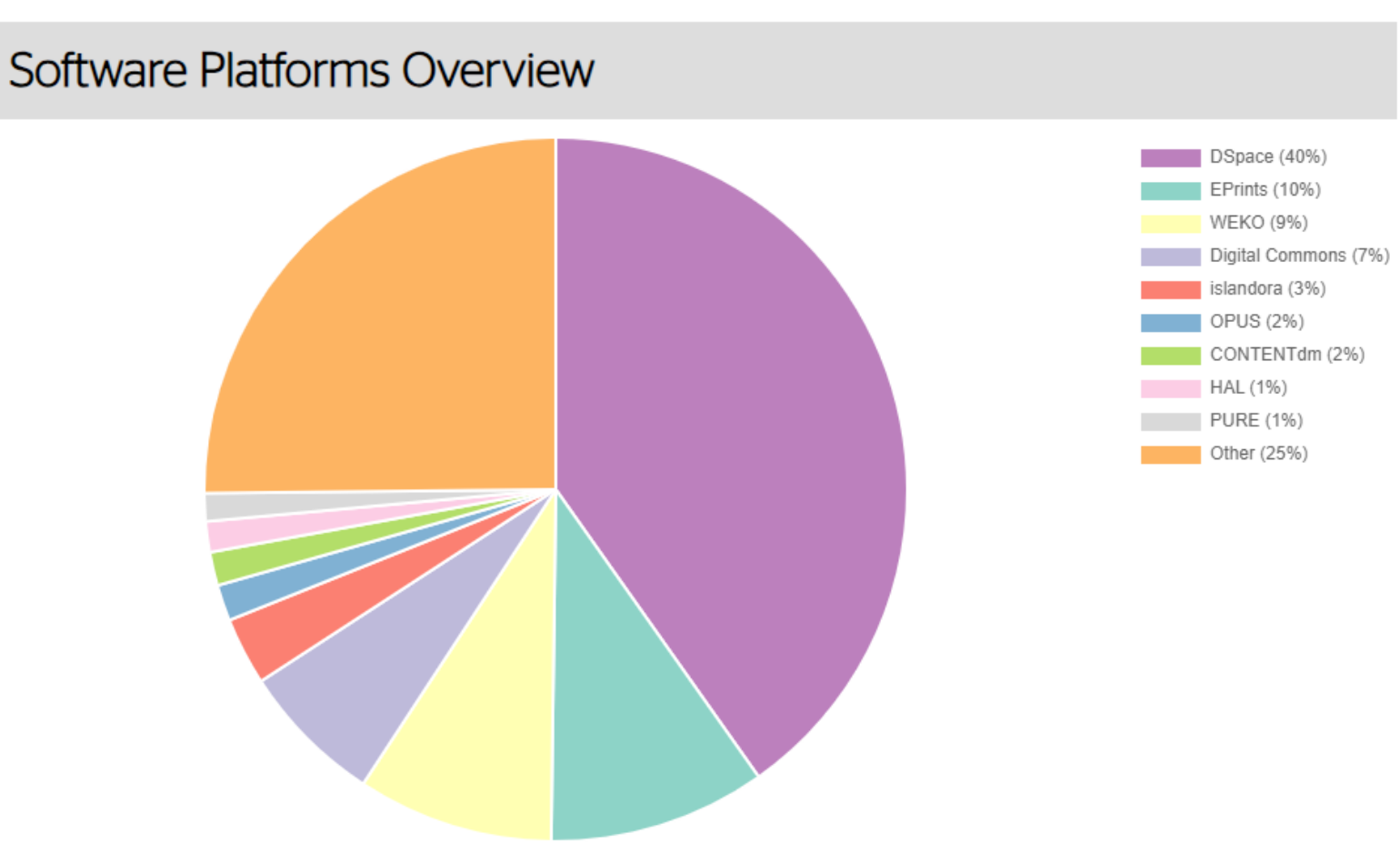

# Backend **PU** Frontend Server API DSPACE User Interface **DSpace 7 Technology Stack**

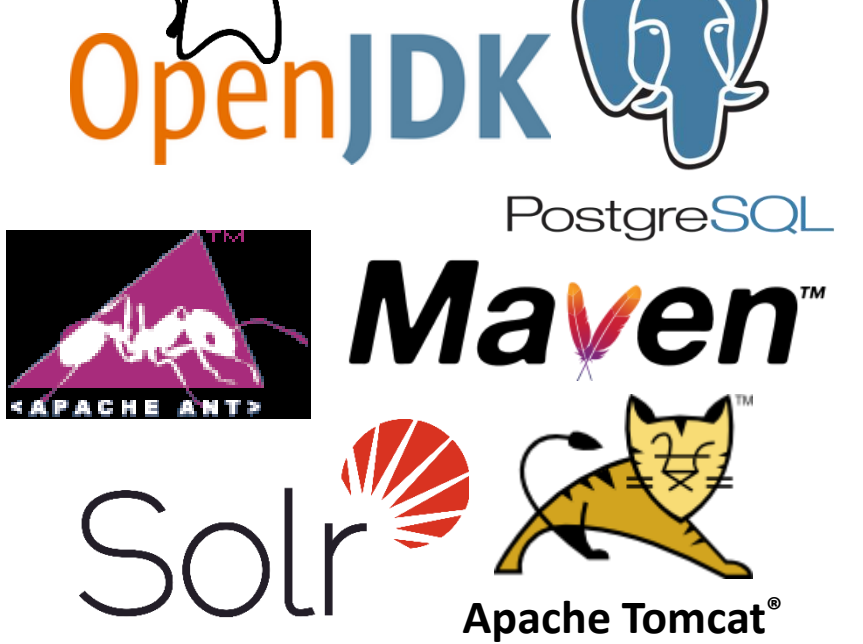

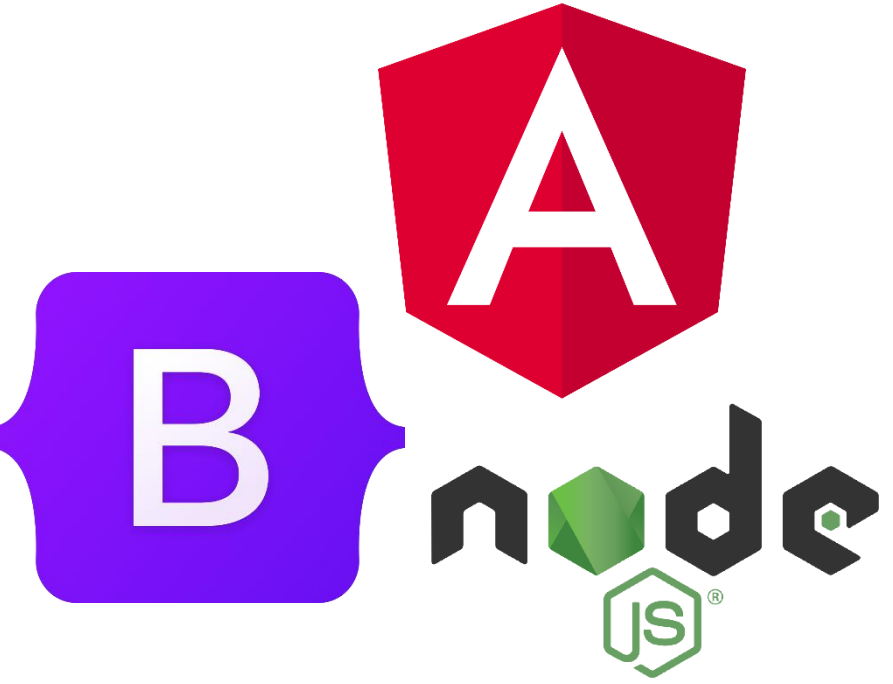

### **New Theme for Repository**

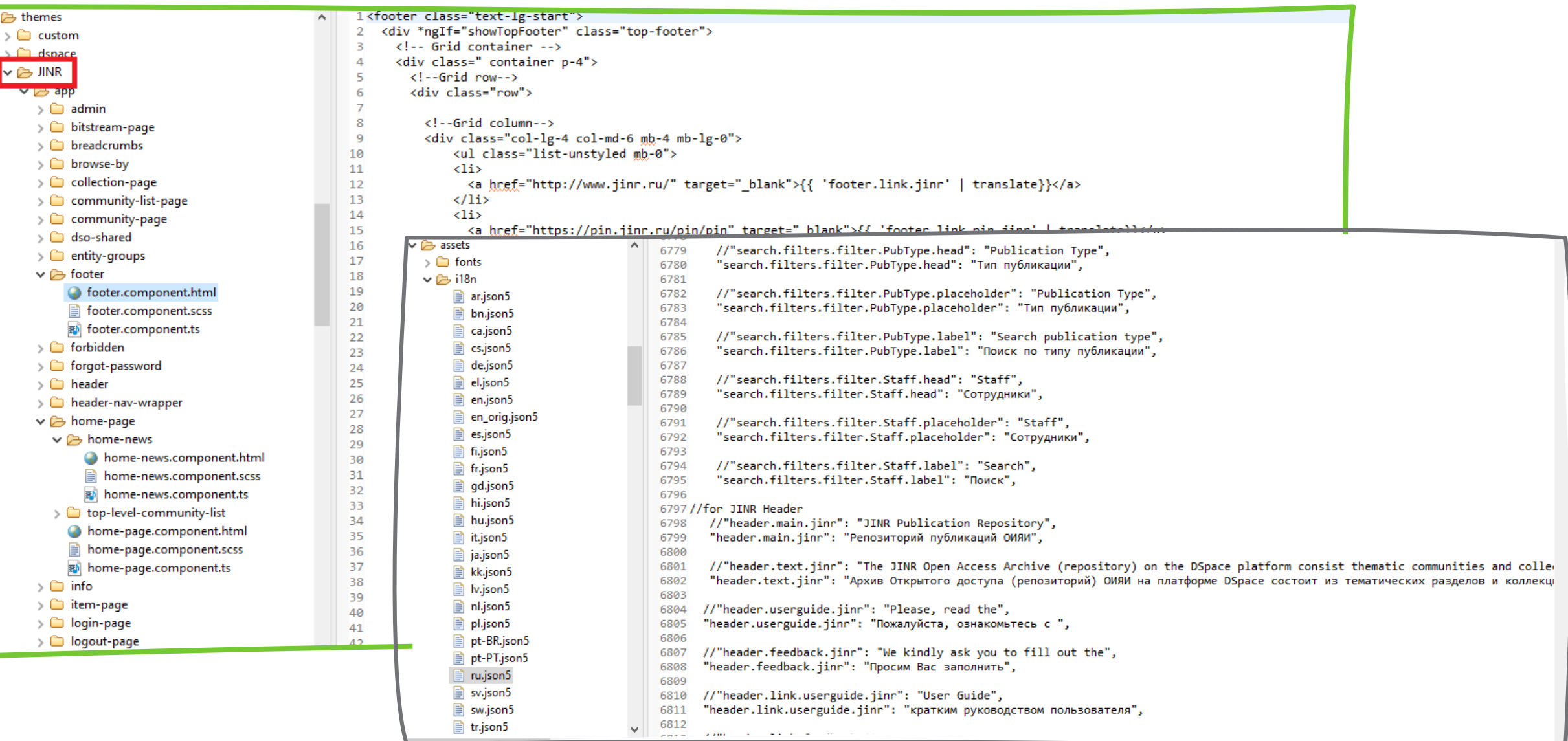

# **JINR Institutional Repository on the DSpace**

- Easily login via SSO
- Search and browse publications by authors, organizational units, topics, projects, and more…
- Submit your own publications
- Harvesting of publications from external sources

Pilot version – jr.jinr.ru Access only from JINR network

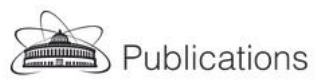

 $Q$  $Q$  $Q$ 

Communities & Collections All of DSpace Statistics

# **JINR Publication Repository**

The JINR Open Access Archive (repository) on the DSpace platform consist thematic communities and collections with various types of scientific documents. The repository is organized by Open Access principles as part of the JINR digital ecosystem. The full texts and other materials stored at the repository comply with the open Creative Commons Attribution

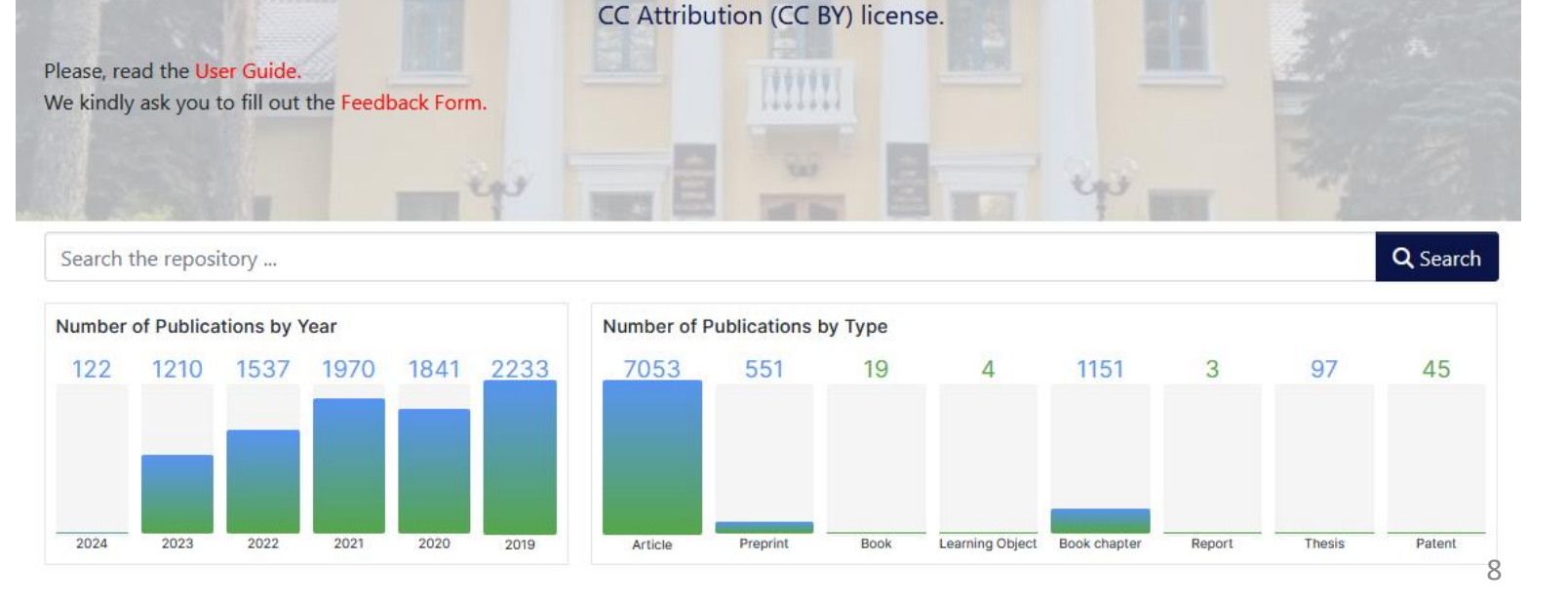

### **Sources for JINR Repository**

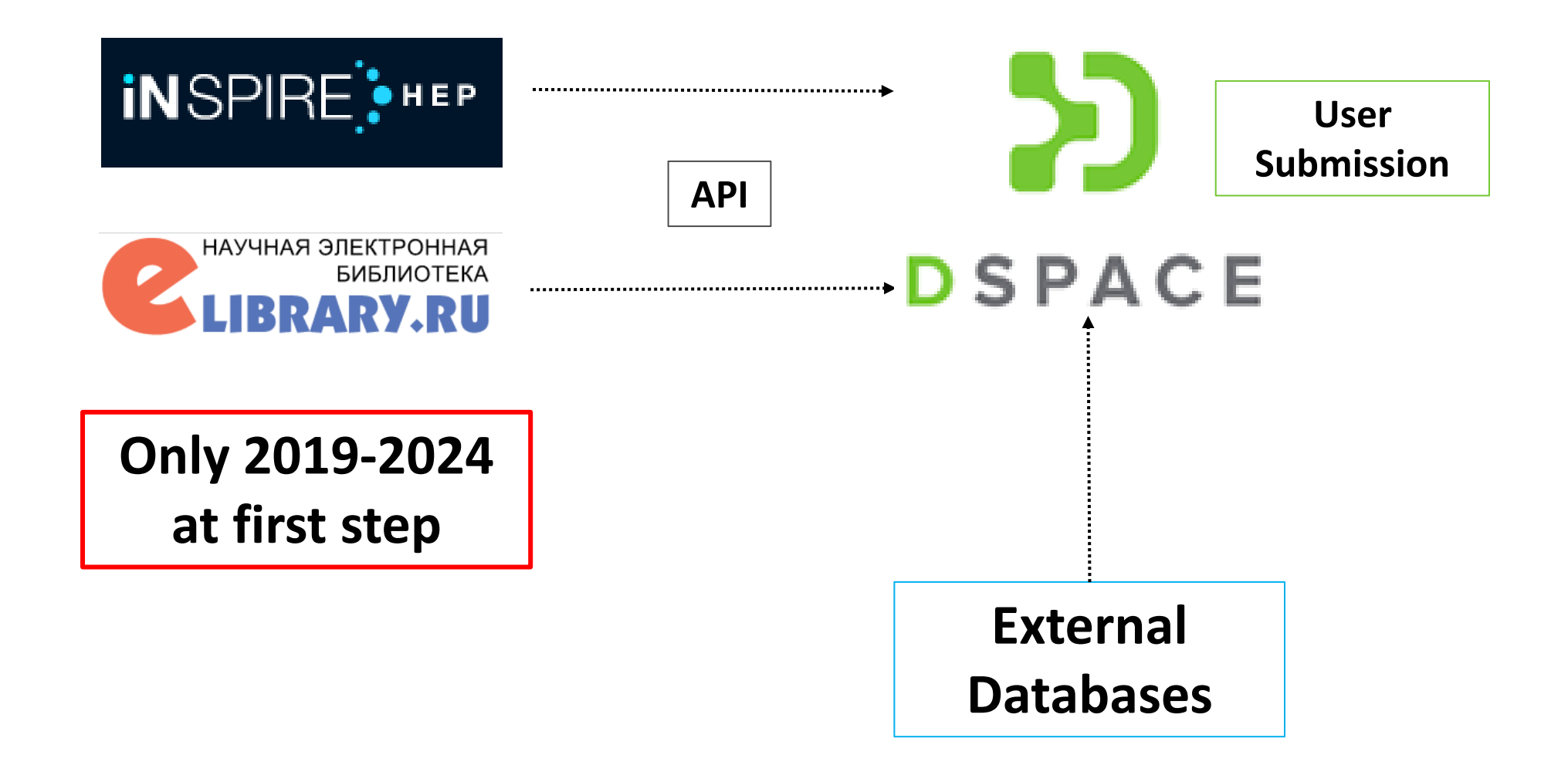

### **User Submissions - Import**

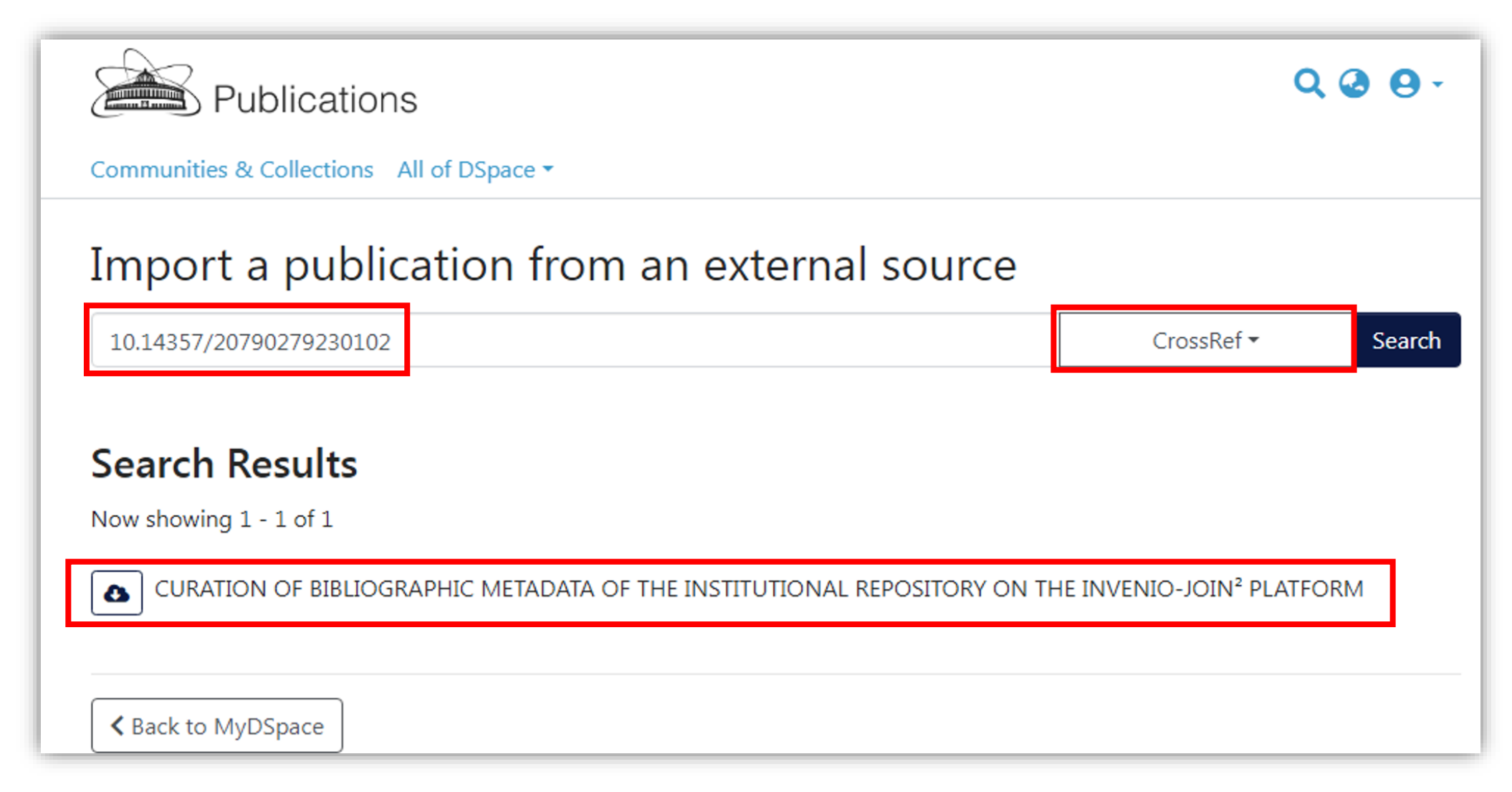

#### **User Submissions - Manual**

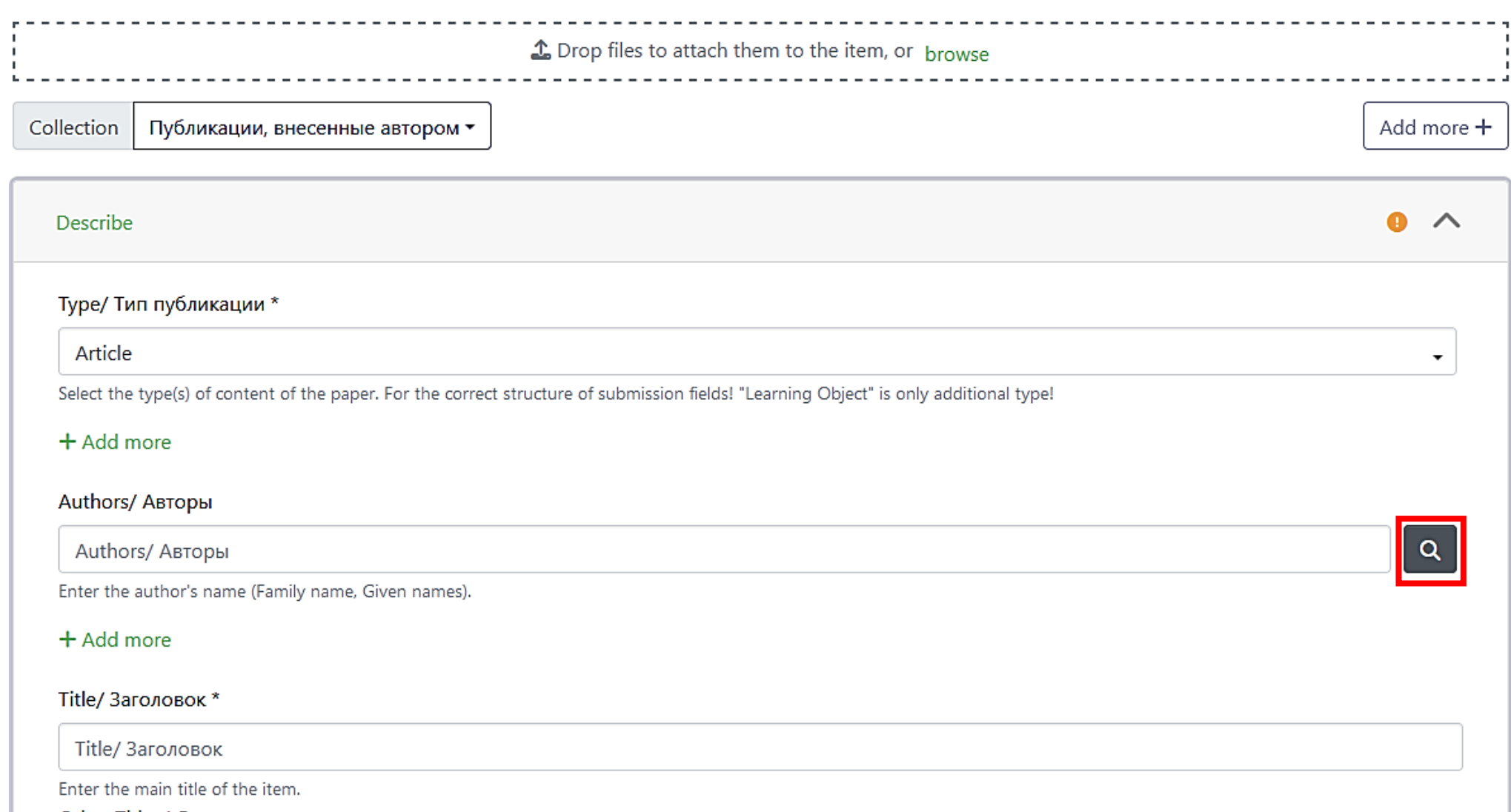

## **Editorial check of publications**

#### **Workflow tasks**

**Edit Collection** Delete this collection Now showing 1 - 3 of 3 Authorizations **Edit Metadata Assign Roles Content Source** Curate **Access Control** Item Mapper Validation Publication Policies for Collection (bb5bf7be-9aca-4561-9372-e6b4211037d3) **而** Delete selecte New publication **No Fulltext** (2024) Zaikina T.; Заикина, Татьяна Николаевна **Start** End No Abstract ID **Name** type **Action EPerson Group Date Date** Submitter: Татьяна Николаевна Заикина 36296 TYPE\_CUSTOM **READ MLIT TEST** Collection: Публикации, внесенные автором  $\mathcal{C}$  Edit D Return to pool **O** View Reject  $\bullet$  Approve 36297 DEFAULT BITSTREAM READ **MLIT TEST** TYPE CUSTOM **A\_READ MLIT TEST Waiting for controller** × Reason Publication COLLECTION\_bb5bf7be-9aca-4561-9372-Article submission test e6b4211037d3 SUBMIT **No Fulltext** (2024) Петросян А.Ш.; Петросян, Артем Шмавонович Please enter your reason for rejecting the submission into No Abstract COLLECTION bb5bf7be-9aca-4561-9372the box below, indicating whether the submitter may fix a e6b4211037d3\_WORKFLOW\_ROLE\_editor **Submitter:** Артем Петросян problem and resubmit. Collection: Публикации, внесенные автором Describe the reason of reject **B** View **U** Claim  $\leftarrow$  Back **Reject item** 

### **Research Entities in DSpace 7**

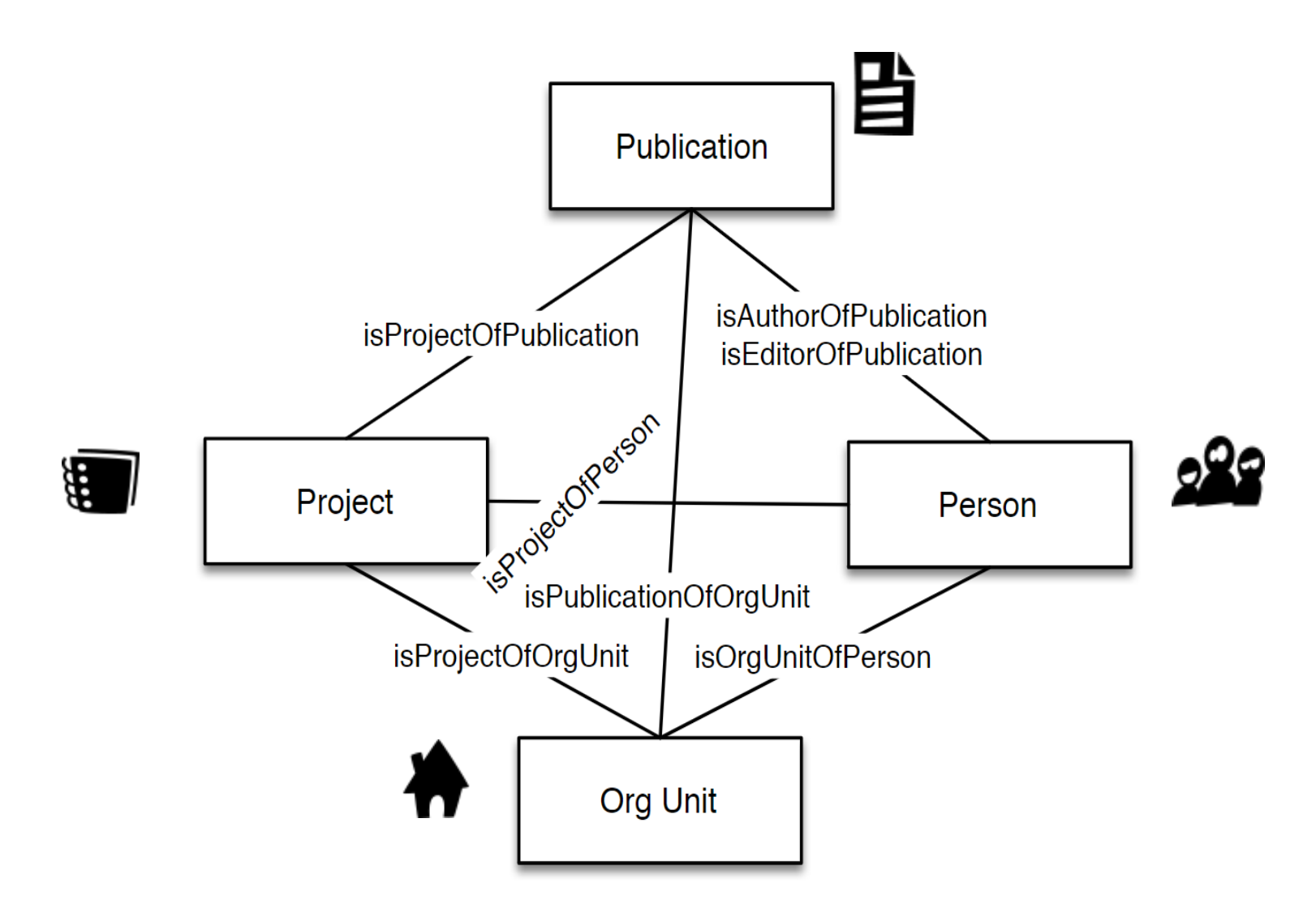

### **Publication View**

#### Publication: Репозиторий JDS-JOIN2 как инструмент для продвижения Р 2

научных результатов

**Relationship link with OrgUnits**

#### **Relationship link with Author's profiles**

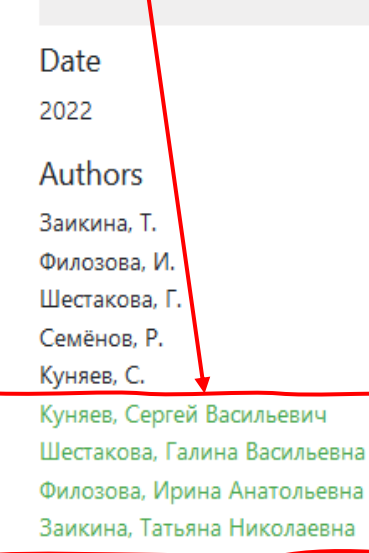

#### **Organizational Units REMET Organizational Unit** Лаборатория информационных технологий им. М.Г.Мещерякова Основные направления деятельности Лаборатории информационных технологий (ЛИТ) связаны с обеспечением сетевыми, вычислительными и информационными ресурс  $\vee$  Show more

#### Abstract

В настоящее время научная коммуникация играет важную роль в предоставлении обществу и исследователям научной информации. Одним из компонентов коммуникации является обеспечение доступа к публикациям с научными результатами исследователей. Открытые научные инфраструктуры, такие как открытые репозитории и журналы открытого доступа, помогают донести знания до читателей. В рамках соглашения о сотрудничестве между ОИЯИ и DESY совместно с участниками проекта JOIN<sup>2</sup> в ОИЯИ был создан институциональный репозиторий JINR Document Server (JDS) для хранения информационных ресурсов Института и обеспечения эффективного доступа к ним. Сервер документов ОИЯИ на платформе JOIN<sup>2</sup> предоставляет широкий набор функций, которые делают его не стандартным институциональным репозиторием, а полноценным рабочим пространством для ученых и исследователей.

#### Bibliographic information

Journal/Book Title Письма в журнал Физика элементарных частиц и атомного ядра **Journal ISSN** 1814-5957 Volume, Issue 19, 5 (244) Pages 447 Publisher Объединенный институт ядерных исследований **Fulltext link** http://elibrary.ru/item.asp?id=49601108

### **Person View**

#### Ноте • Персоны • Сотрудники • Заикина, Татьяна Николае...

#### Person: Заикина, Татьяна Николаевна

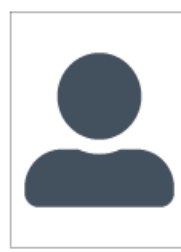

**Email Address** 

#### Author's identifiers

ScopusId

56004815900

ResearcherID

AAC-8444-2022

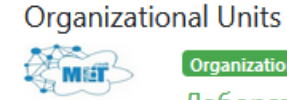

Relationship link with OrgUnitsOrganizational Unit

Лаборатория информационных технологий им.

#### М.Г.Мещерякова

Основные направления деятельности Лаборатории информационных технологий (ЛИТ) связаны с обеспечением сетевыми, вычислительными и информационными ресур  $\vee$  Show more

**Name** 

Заикина Татьяна Николаевна

**Translated Name** 

**Name Variants** 

Zaikina Tatyana N.

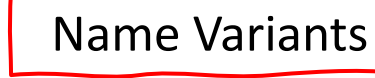

Zaikina, T.; Zaikina, T. N.; Zaikina, Tatiana; Zaikina, T.N.; Zaikina, Tatyana; Zaikina, Tatiana; Заикина, Татьяна Николаевна; Заикина, Татьяна; Заикина, Т.Н.; Заикина, Т. Н.; Заикина Т.; Татьяна Заикина; Татьяна Николаевна Заикина; Т. Н. Заикина; Т. Заикина; Zaikina, Tatyana Nikolaevna; Tatyana Zaikina; Tatyana Nikolaevna Zaikina; T. N. Zaikina; T. Zaikina

**Job Title** 

инженер-программист 2 категории

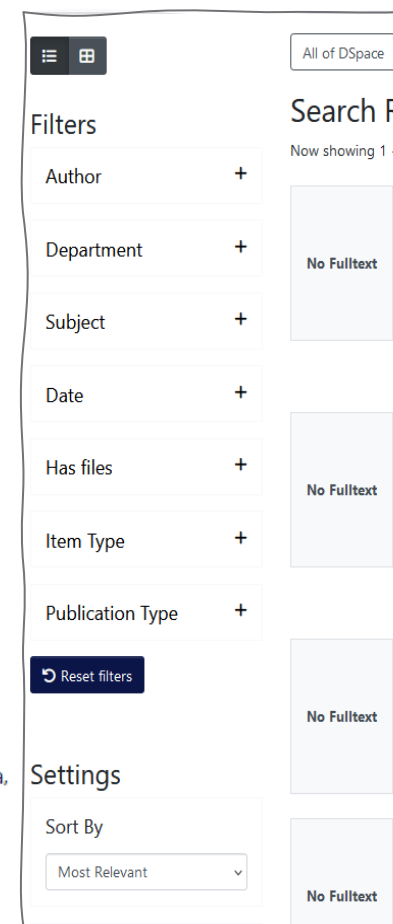

 $\vee$ 

Publication

**Results** 10

#### List of Publications

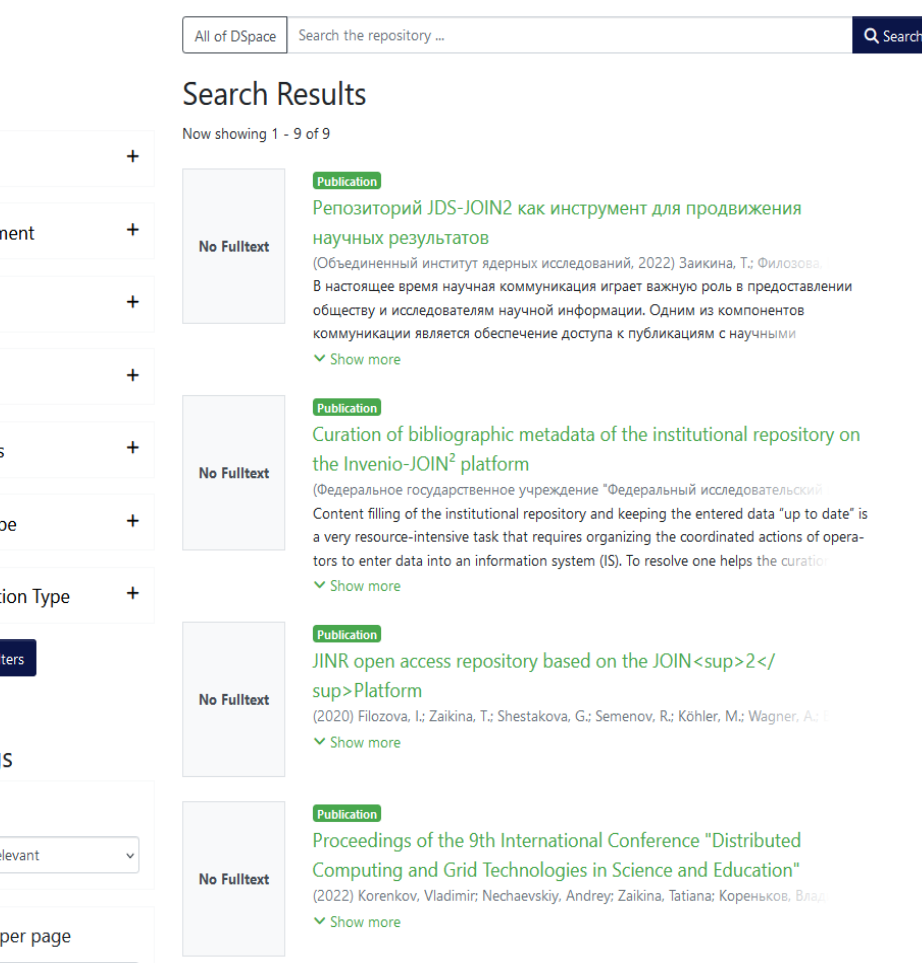

Краткое руководство пользователя репозитория публикаций

# **How to find your publications**

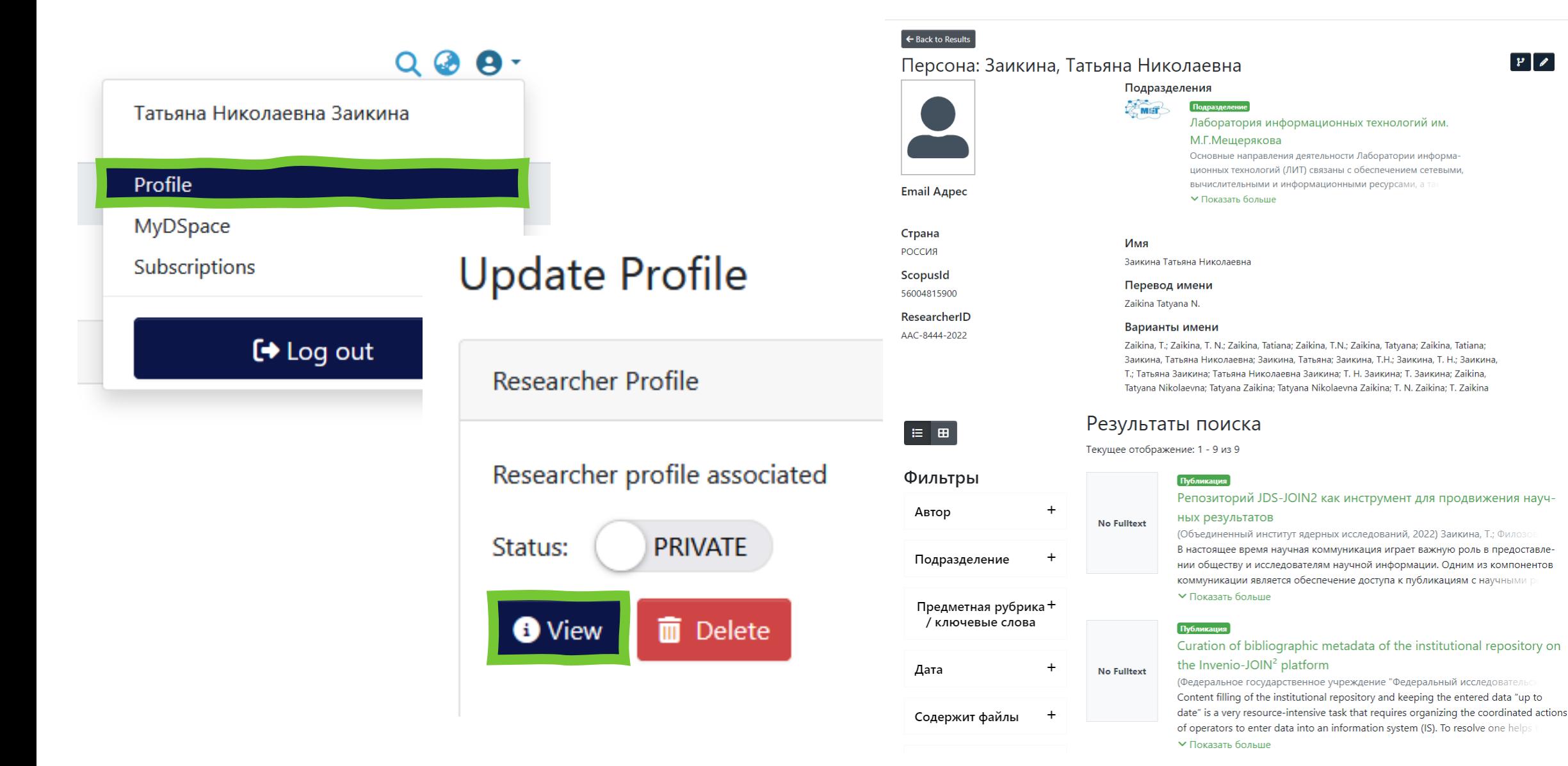

## **How to find your publications v2**

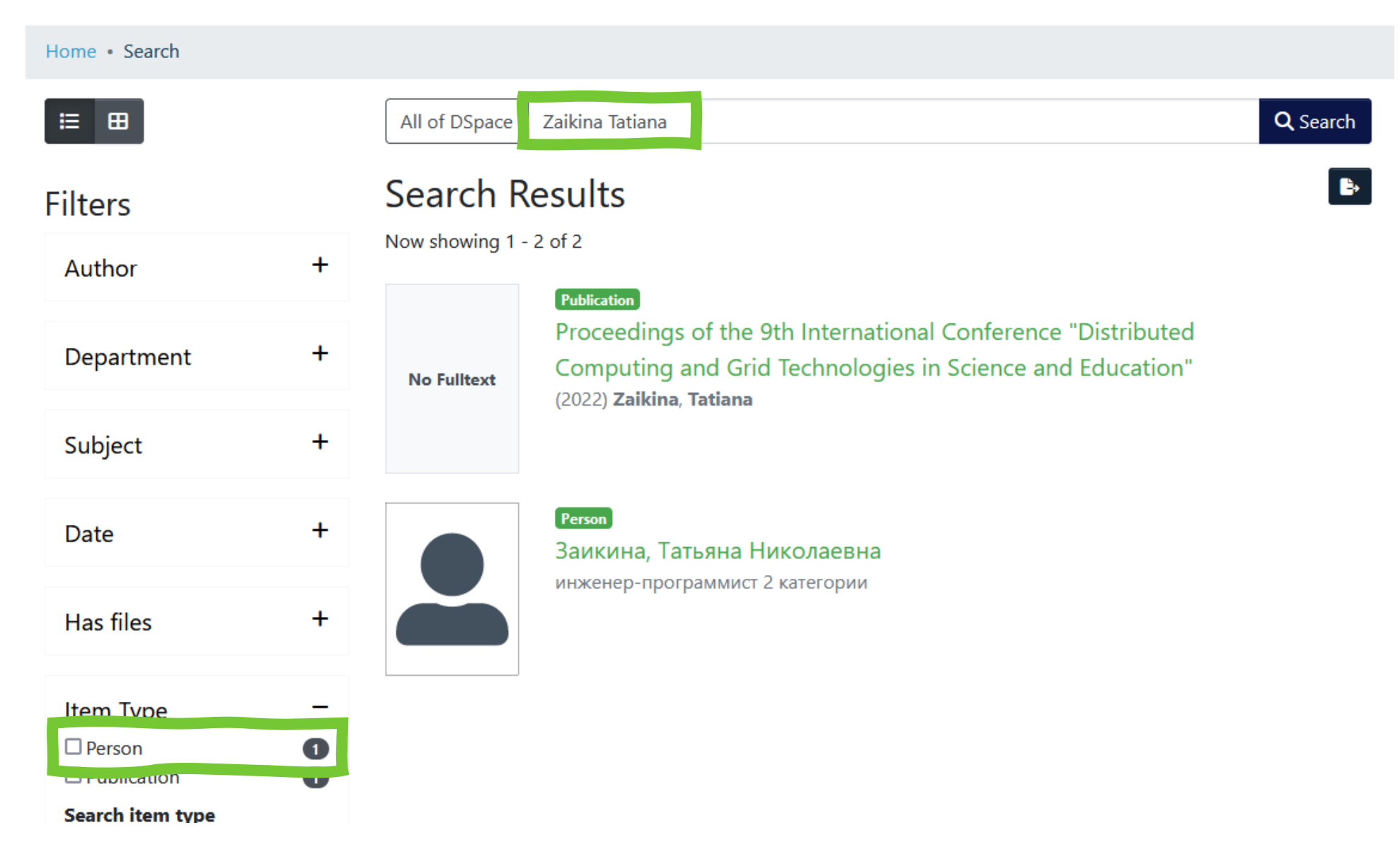

### **Feedback and Guides**

К

 $\mathbf{B}$ 

B

#### Обратная связь

- Актуализация информации об авторе
- Нашли ошибку
- Оставить отзыв

При переходе по ссылке, Вы будете направлены на service-desk.jinr.ru. Для отображения форм и необходимой информаци необходимо выбрать стрелочки "вниз" рядом с надписью "Digital JINR" (как указано на изображении ниже). В зависимост персональных настройках системы service-desk.jinr.ru, формы будут отображаться на английском или русском языках.

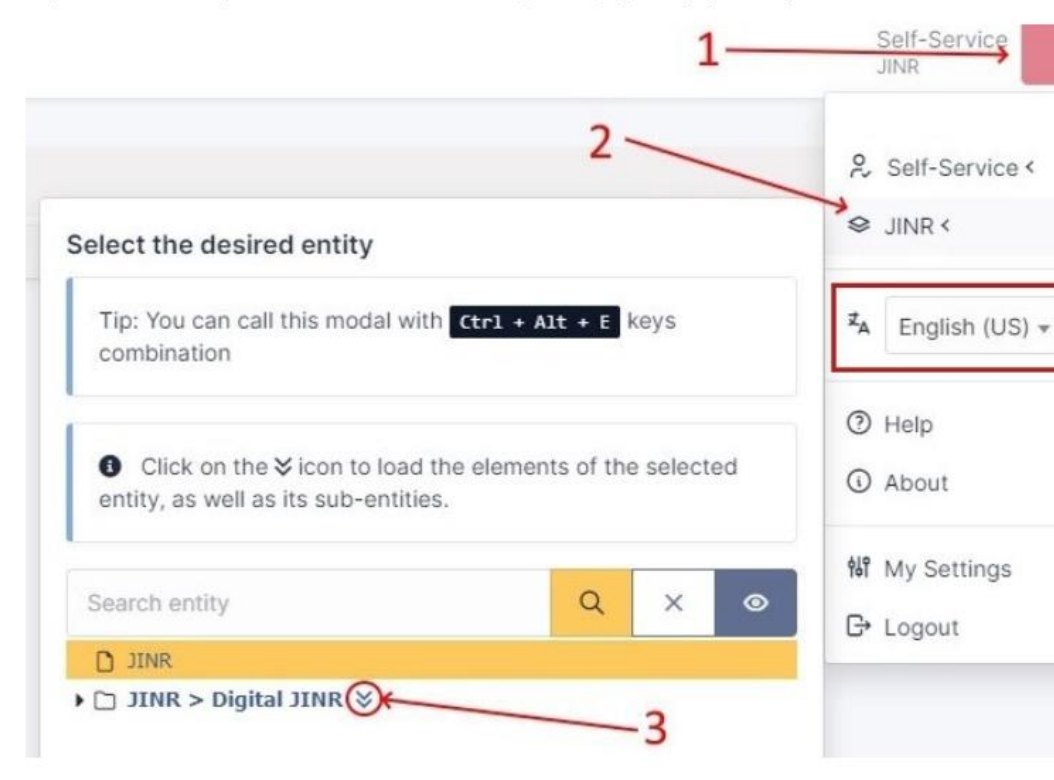

https://jr.jinr.ru/info/feedback

#### Краткое руководство пользователя репозитория

#### публикаций ОИЯИ

(для пилотной версии)

И. Филозова, Т. Заикина, Г. Шестакова, И. Некрасова, А. Бондяков, А. Кондратьев Лаборатория информационных технологий им. М.Г. Мещерякова

#### 1 Общие сведения

Архив открытого доступа (репозитория) ОИЯИ на программной платформе DSpace [1] содержит тематические разделы и коллекции с различными типами документов научных жанров. Репозиторий организуется на принципах Открытого доступа [2, 3] в составе цифровой экосистемы ОИЯИ (https://eco.jinr.ru/) и служит для размещения материалов научного содержания, авторами которых являются сотрудники (в т.ч. бывшие) ОИЯИ.

Репозиторий имеет доменное имя https://jr.jinr.ru/ и доступен в сети Инструкция по вводу публикаций в репозиторий

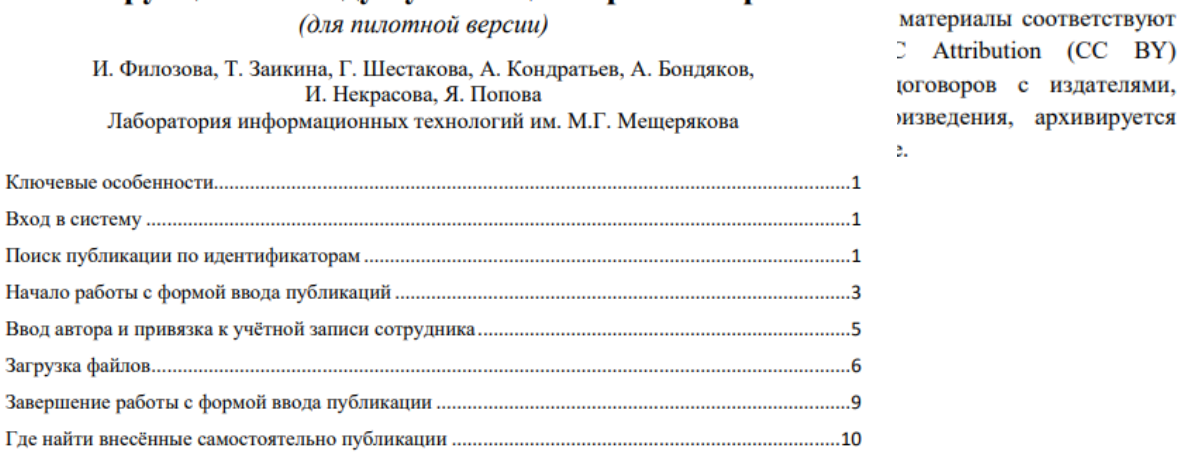

#### Ключевые особенности:

- Ввод доступен только для пользователей с учётной записью SSO;
- Загрузка публикаций с помощью doi и другим идентификаторам;
- Поиск и привязка авторов к учётным записям сотрудников института;

# **Future Plans**

#### ❑ PIN Integration

#### ❑ Move to Production

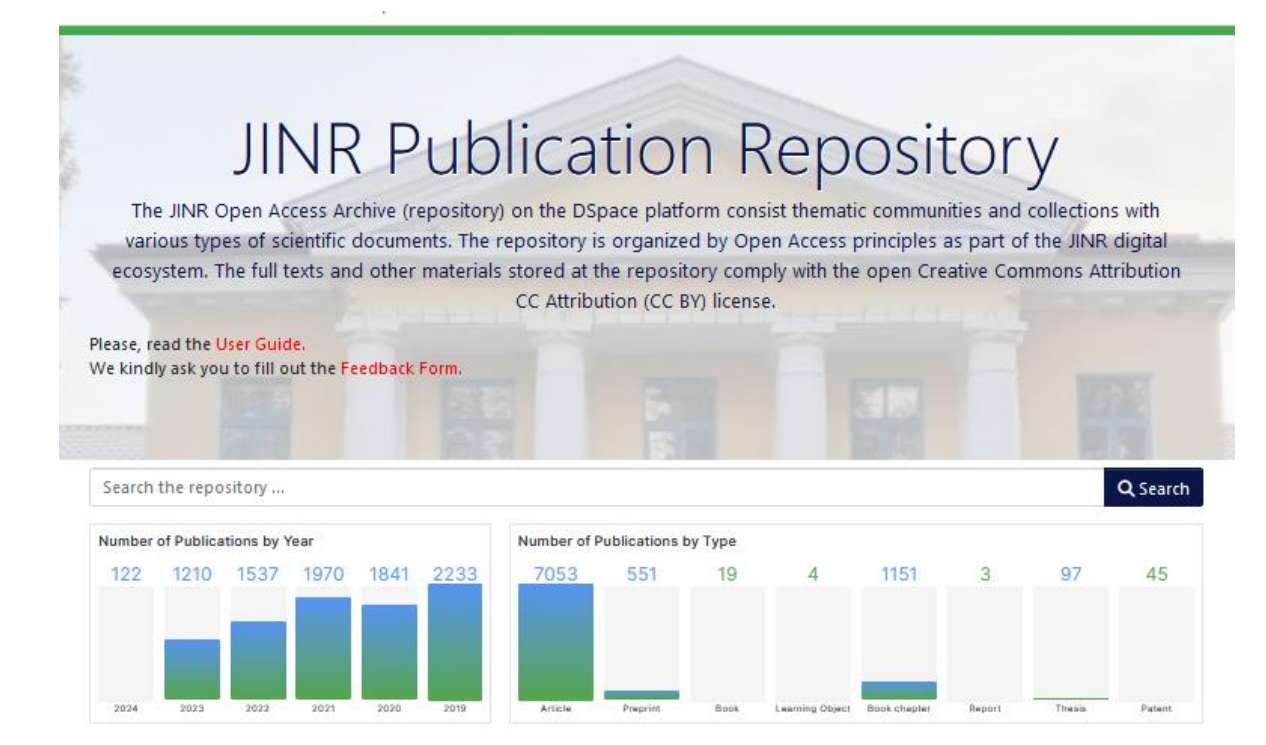

#### **Communities in DSpace**

Select a community to browse its collections.

Now showing 1 - 4 of 4

Известные ученые ОИЯИ

Персоны

Подразделения ОИЯИ

Публикации ОИЯИ

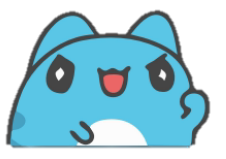

 $\blacksquare$ 

JINR Association of Young Scientists and Specialists Conference "Alushta-2024" 9 - 16 June 2024, Alushta

# **Thank you for attention!**

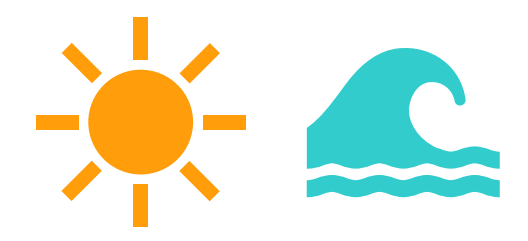